## 21. Designing & Using Classes

#### Topics:

Methods getters and setters class invariants More on assert and isinstance Sorting w.r.t. an Attribute Class Variables

## Methods **s.upper(),s.find(s1),s.count(s2), s.append(s2), s.split(c), etc** Methods are functions that are defined inside a class definition. We have experience using them with strings and lists

**L.append(x),L.extend(x),L.sort(),etc**

#### Methods Now we show how to implement them. We will revisit the **Point** class that we used earlier, and define methods for computing distance and midpoints. Anticipate this: **delta = P.Dist(Q) C = A.Midpoint(B)** The dot notation syntax for method calls

#### **class Point: """ Attributes: x: float, the x-coordinate of a point y: float, the y-coordinate of a point d: float, distance to origin """ def \_\_init\_\_(self,x,y): self.x = x self.y = y self.d = sqrt(x\*\*2+y\*\*2)** The Point Class The constructor Assume proper importing from math class

#### **class Point: def \_\_init\_\_(self,x,y):**  $\overline{\text{self}}.\overline{\text{x}} = \overline{\text{x}}$  **self.y = y self.d = sqrt(x\*\*2+y\*\*2) def Dist(self,other): """ Returns the distance from self to P PreC: other is a point """ dx = self.x - other.x dy = self.y - other.y return sqrt(dx\*\*2+dy\*\*2)**

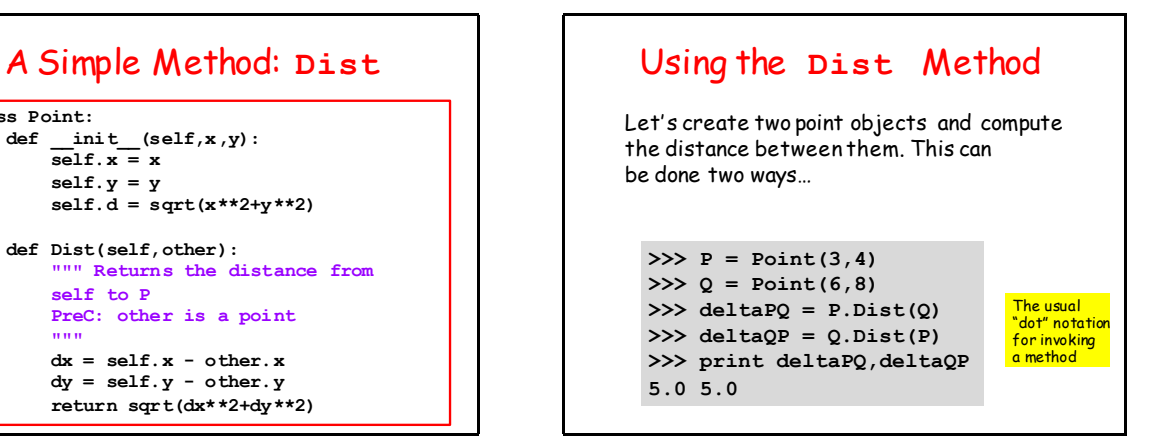

#### **class Point: def \_\_init\_\_(self,x,y):**  $\overline{self.x} = x$  **self.y = y self.d = sqrt(x\*\*2+y\*\*2) def Midpoint(self,0ther): """ Returns the midpoint of the line segment that connects self to other PreC: other is a point """ xm = (self.x + other.x)/2.0** can call the  $\gamma$ m = (self.y + other.y)/2.0  $\frac{class}{constructor}$  **return Point(xm,ym)** A Simple Method: Midpoint A class method

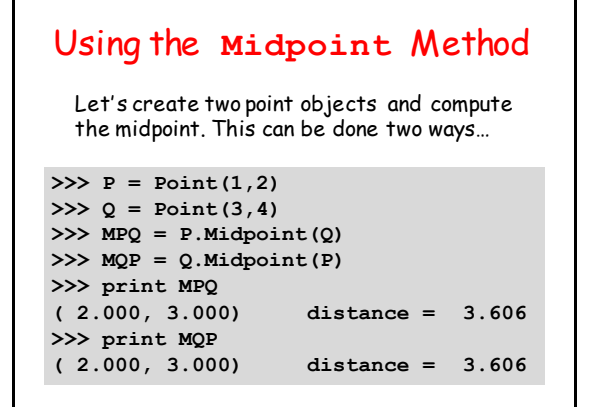

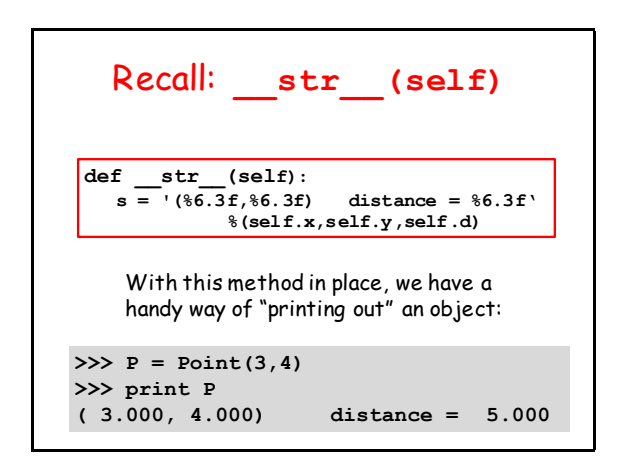

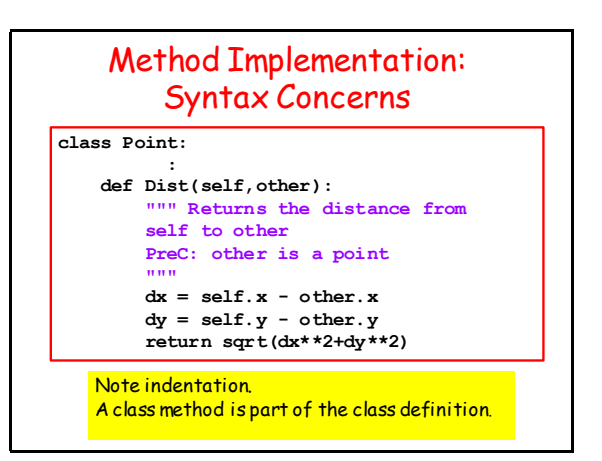

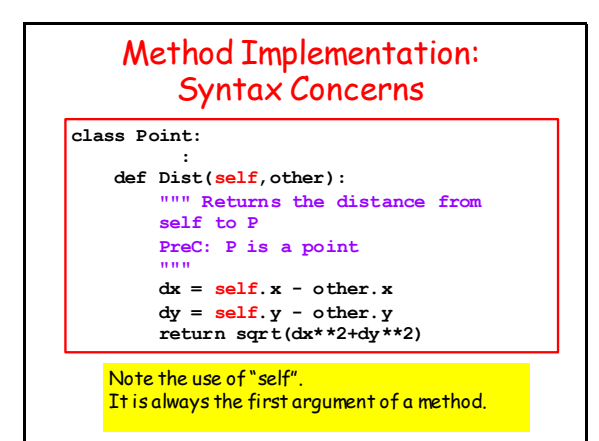

## Method Implementation: Syntax Concerns

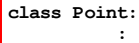

```
 def Dist(self,other):
       """ Returns the distance from 
        self to P
       PreC: P is a point
        """
        dx = self.x - other.x
       dy = self.y - other.y
        return sqrt(dx**2+dy**2)
Think like this: "We are going to apply the method 
dist to a pair of Point objects, self and other."
```
## Methods and (Regular) Functions

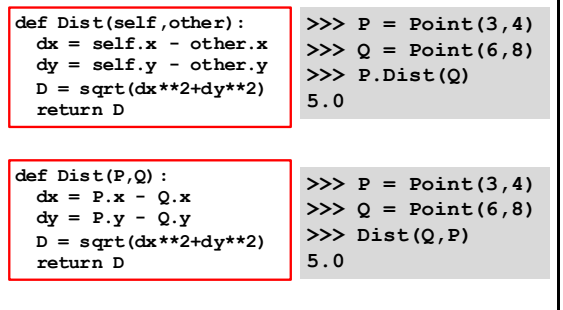

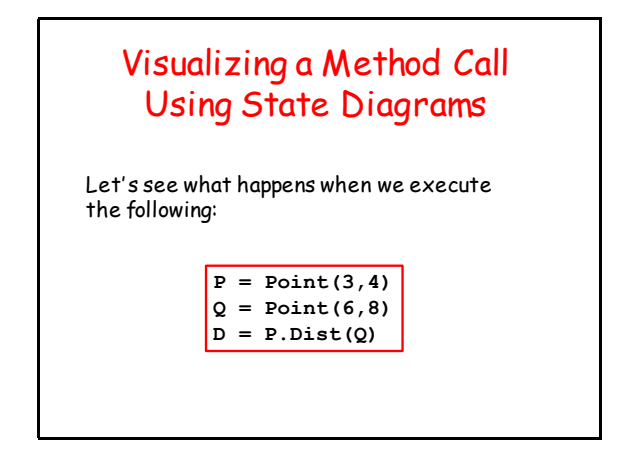

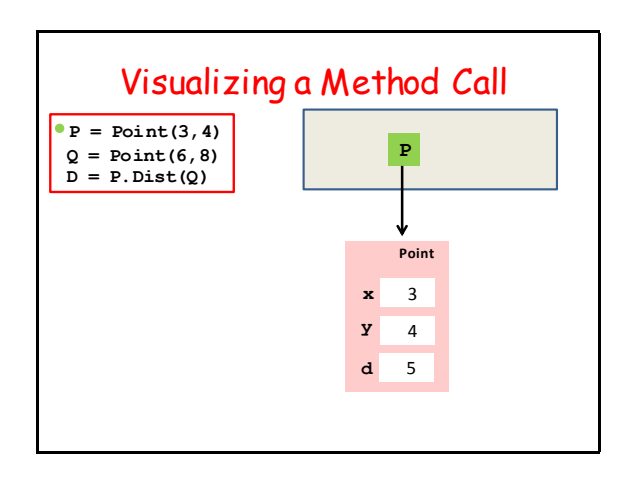

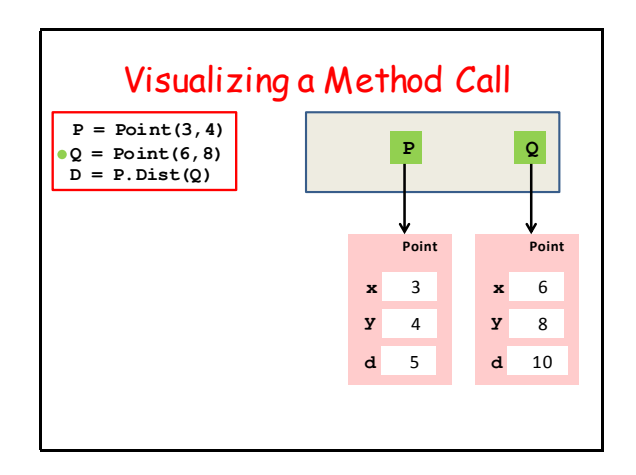

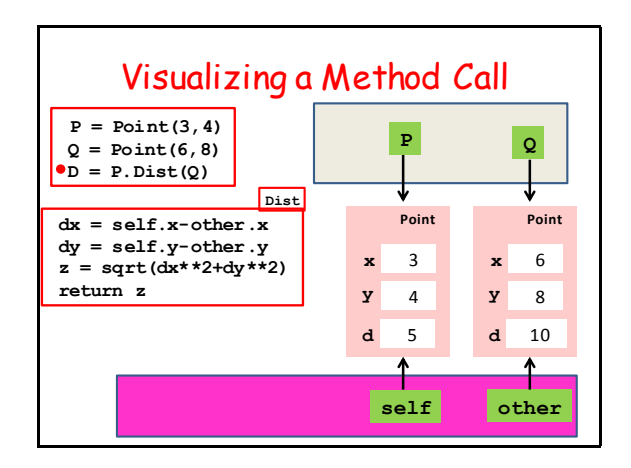

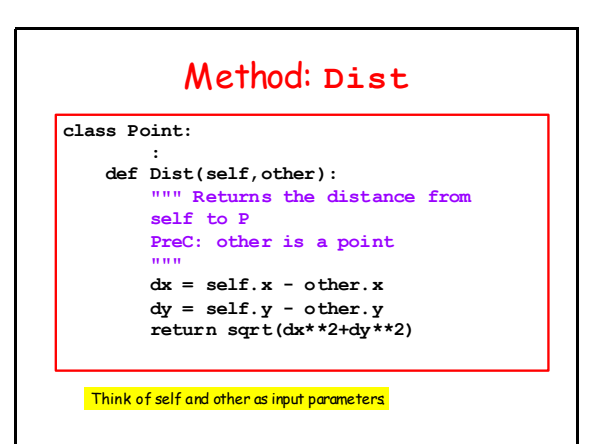

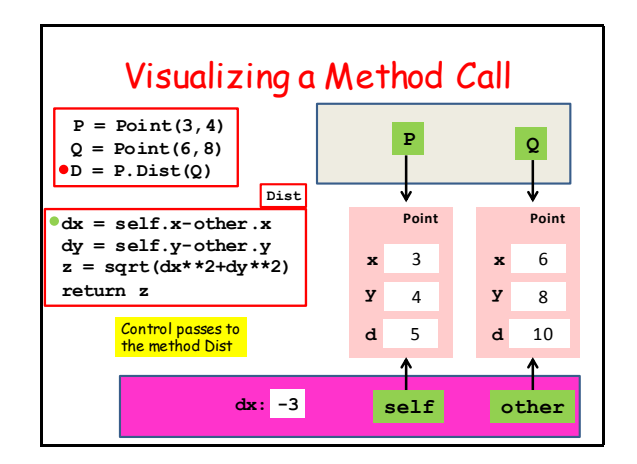

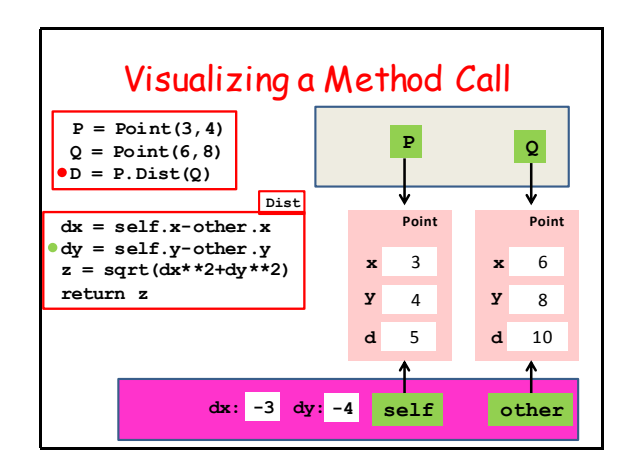

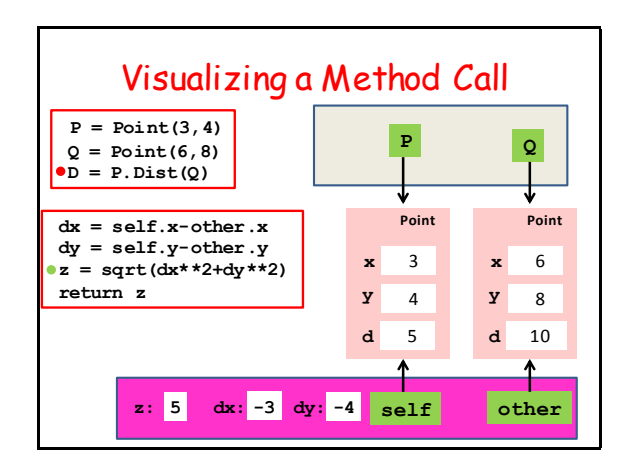

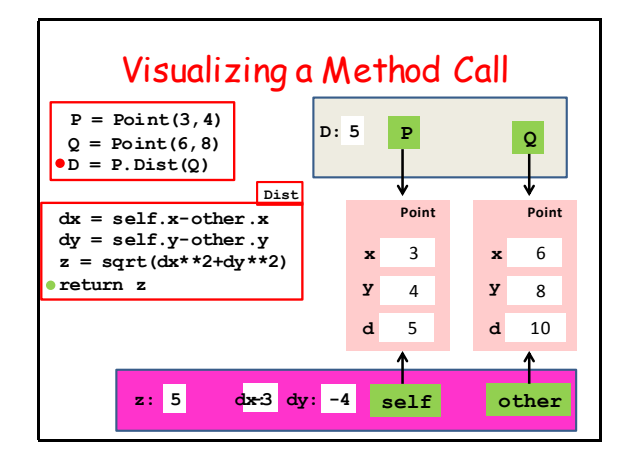

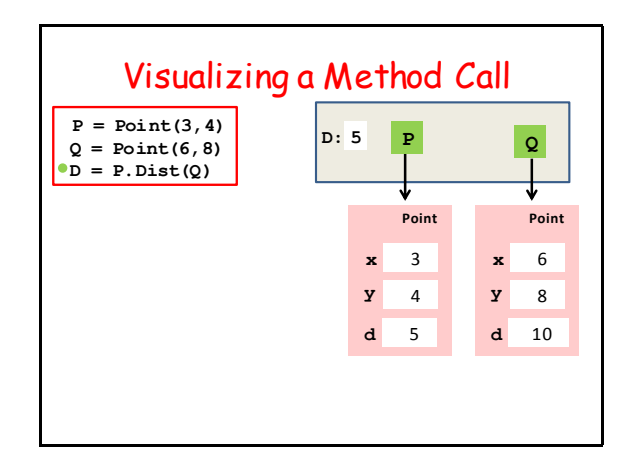

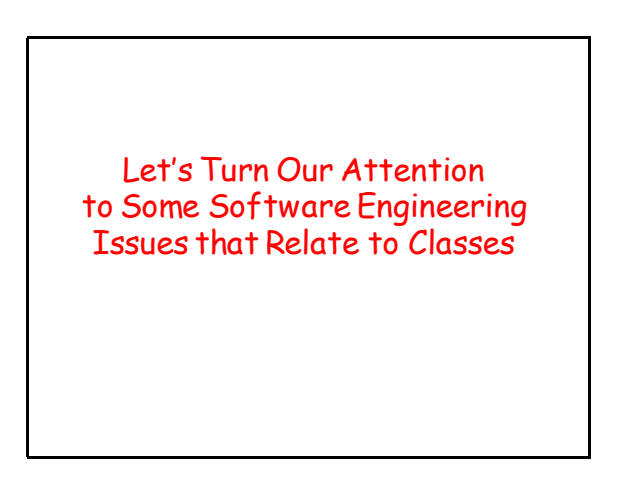

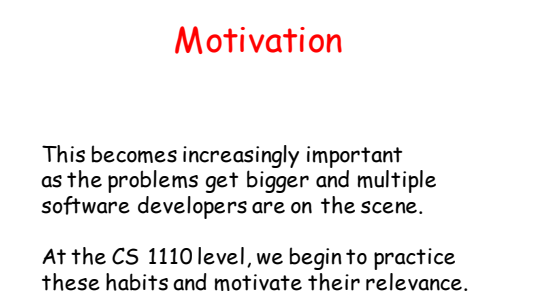

## Setter and Getter Methods

Motivation: Changing the attributes of an object by "freely'' using the dot-notation is dangerous and short sighted.  $>>$  P = Point(3,4) **>>> P.x = 0 >>> print P ( 0.000, 4.000) distance = 5.000**

The "class invatiant" that sqrt( $P \times x^*2 + P \times x^*2$ ) == P.d is broken

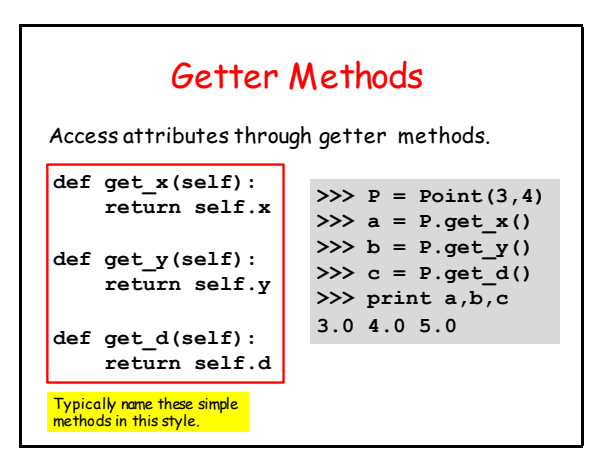

### Getter Methods—Why?

Access attributes through getter methods.

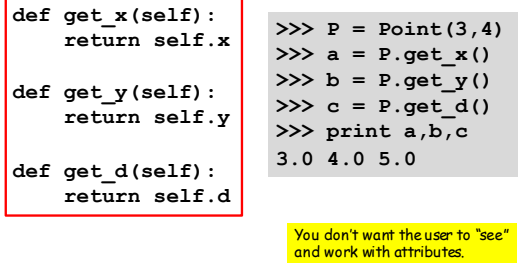

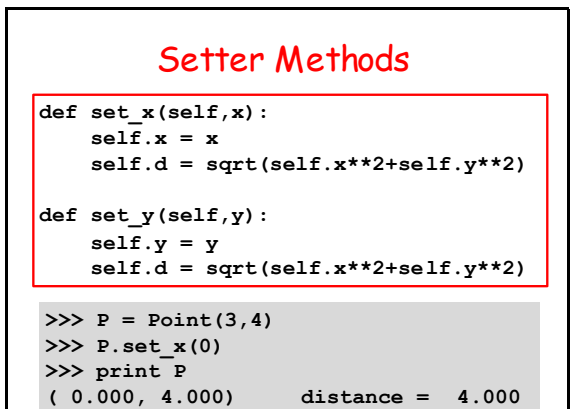

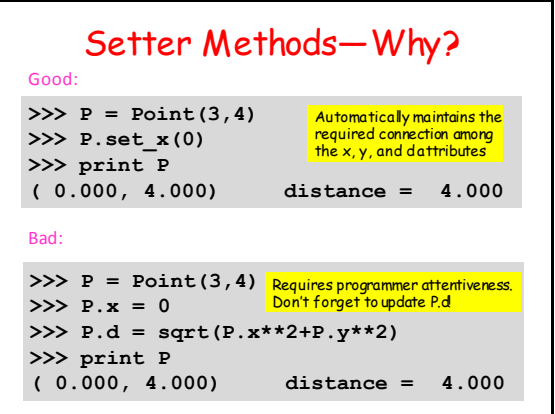

#### Setter Methods Justification-A Tale of Two Software Engineers

Bob and Sue each develop a Point class with this constructor:

$$
\begin{array}{ll}\n\text{def} & \text{init} \quad (\text{self}, x, y): \\
\text{self}.x = x \\
 & \text{self}.y = y \\
 & \text{self}.d = \text{sqrt}(x**2+y**2)\n\end{array}
$$

Sue uses setter methods. Bob does not.

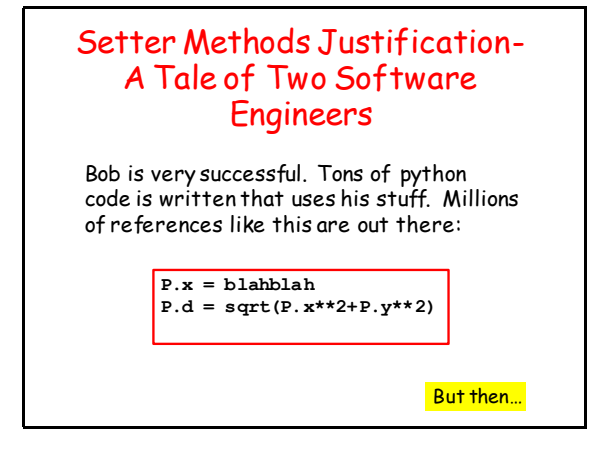

## Setter Methods Justification-A Tale of Two Software Engineers One day Bob's boss says "we have a new

definition of distance. Instead of **sqrt(x\*\*2+y\*\*2)**

we now have to use

**abs(x) + abs(y)**

Bob must direct customers to change those millions of P.d updates to reflect the new definition of distance.

## Setter Methods Justification-A Tale of Two Software Engineers One the other hand, to maintain Sue's

software, the customers just have change one line of code in the constructor:

```
def __init__(self,x,y):
     self.x = x
     self.y = y
    self.d = abs(x) + abs(y)
```
# Sue's Setter Is Modified

Before…

```
def set_x(self,x):
     self.x = x
     self.d = sqrt(self.x**2+self.y**2)
def set_y(self,y):
     self.y = y
     self.d = sqrt(self.x**2+self.y**2)
```
# Sue's Setter Is Modified

After…

```
def set_x(self,x):
     self.x = x
     self.d = abs(self.x)+abs(self.y)
```

```
def set_y(self,y):
     self.y = y
```

```
 self.d = abs(self.x)+abs(self.y
```
Moral:

Bob is moved to an interior cubical with no window!

#### Reminder about **assert** and **isinstance**

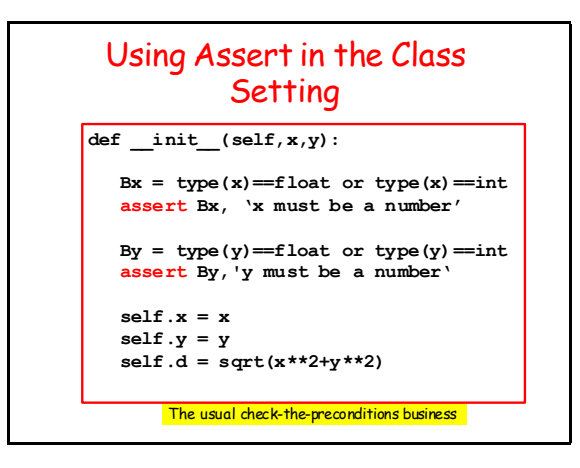

# Using **isinstance** in a Class Setting **def Midpoint(self,P):**

 **B = isinstance(P,Point) assert B,'P must be a Point'**

 $x = (self.x + P.x)/2.0$  **ym = (self.y+P.y)/2.0 return Point(xm,ym)**

The function isinstance can be use to check for user-defined types

Sorting Lists of Objects

## A Sorting Problem

Suppose we have a list of Points, i.e., a list of references to Point objects.

Let's sort the list based on distance from origin.

It involves writing a getter function.

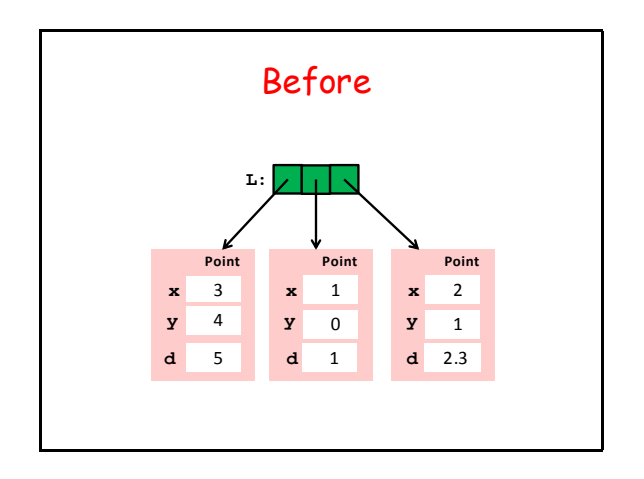

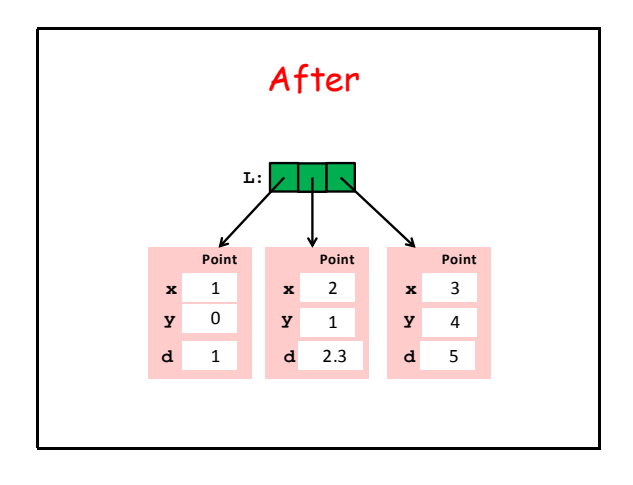

## How to Do It

Write a "getter" function that takes a point and returns the value of its d attribute:

 **def getD(P): return P.d**

Now use the sort method as follows

#### **L.sort(key = getD)**

This will permute the references in L so that they refer to point objects in the required order, i.e., in order of distance from origin.

#### A New Example to Illustrate the Notion of a Class Variable

## Class Variables

Class variables are shared among all instances of the class.

We illustrate with an example.

Then we will formally distinguish between class variables and instance variables

### The Class **SimpleDate**

We define a class that can be used to carry out certain computations with dates. For example:

1. Cornell was founded on 4/27/1865. Today is 4/14/2015. How many days has Cornell been around?

2. What's the date 1000 days from now?

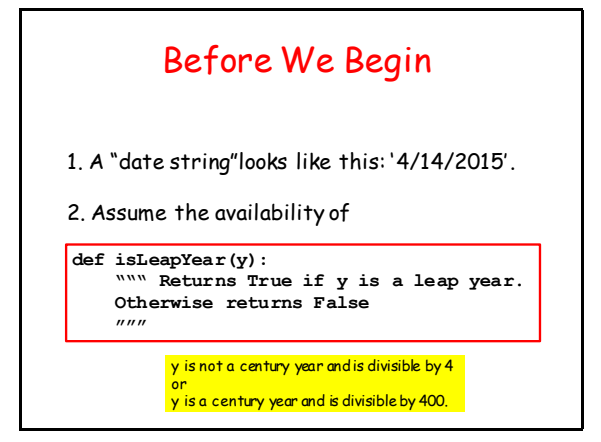

## Four Attributes

- **m: int, index of month d: int, the day y: int, the year**
- **s: str, a date string**

Creating a SimpleDate Object:

**D = SimpleDate('4/14/2015')**

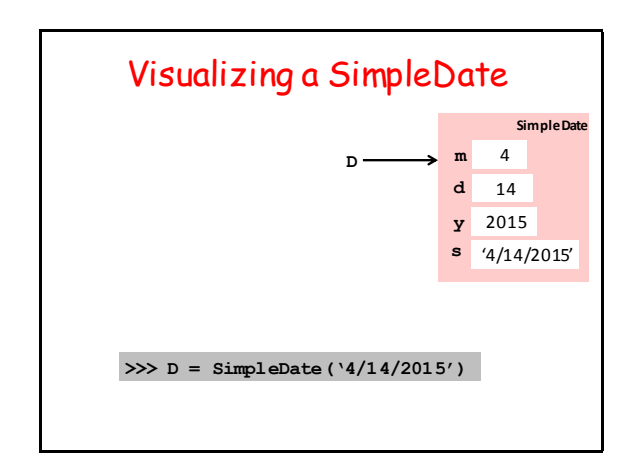

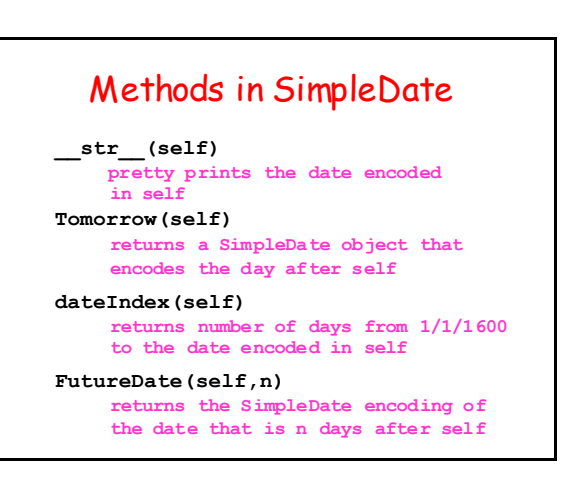

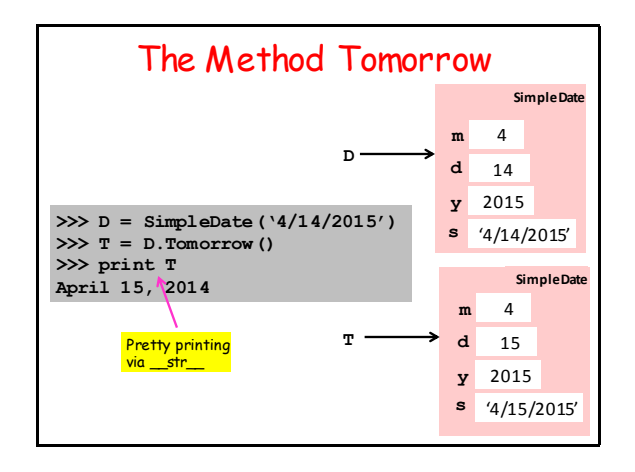

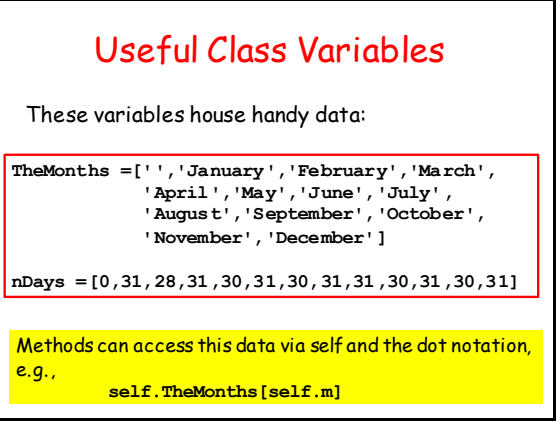

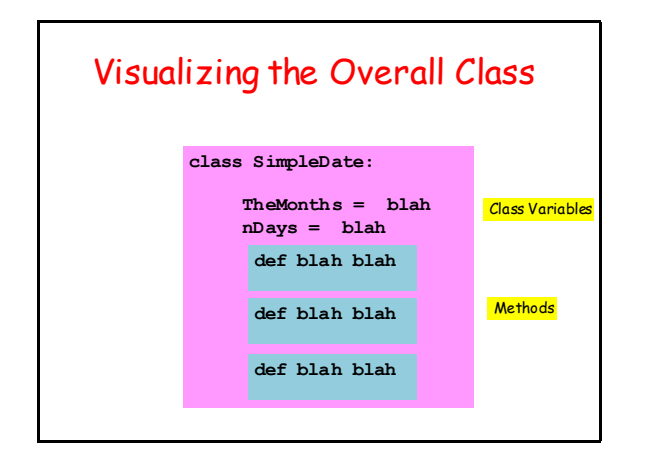

## Referencing a Class Variable

```
def Tomorrow(self):
    m = self.md = self.d y = self.y
     Last = self.nDays[m]
     if isLeapYear(y) and m==2:
          Last+=1
 <b>: :: 1999 :: 1999
nDays =[0,31,28,31,30,31,30,31,31,30,31,30,31]
```
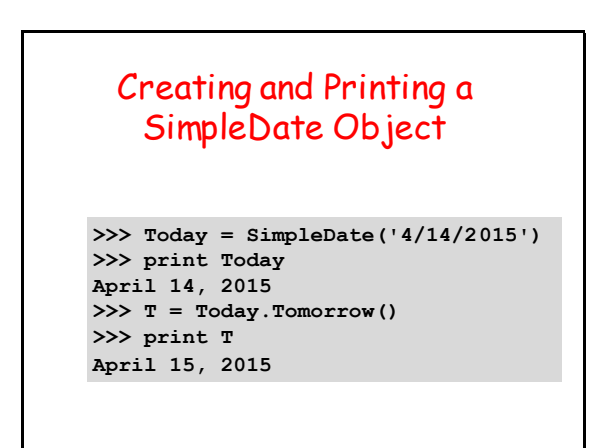

## The **isequal** Method **def isequal(self,other): B1 = self.m == other.m B2 = self.d == other.d**  $B3 = self.y == other.y$

Can be used to check if two **SimpleDate** objects

represent the same date.

 **return B1 and B2 and B3**

### Method **dateIndex def dateIndex(self): idx = 1 Day = SimpleDate('1/1/1600') while not Day.isequal(self): idx+=1 Day = Day.Tomorrow() return idx**

1 = Jan 1 , 1600. Count forward from this baseline

## How Old is Cornell in Days?

**>>> Today = SimpleDate('4/14/2015') >>> nToday = Today.dateIndex() >>> Founding = SimpleDate('4/27/1865') >>> nFounding = Founding.dateIndex() >>> CornellDays = nToday-nFounding >>> print CornellDays 54773**